## [Rem](#page-0-0)ote Access Guide

## <span id="page-0-0"></span>Overview

This guide will help you understand the cloud vendor specific rules and guideline for remotely accessing the "NetFoundry Zero Trust Network" image once it's instantiated.

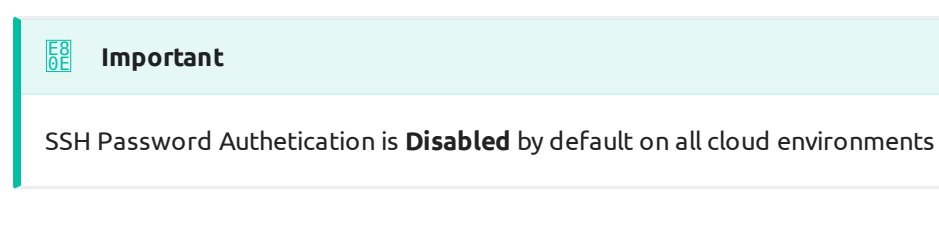

## **Important** E8 0E

SSH Root login is **Disabled** by default on all cloud environments, except in those that can only use root. You know who you are!

## OCP Specifics

- Username Allowed: "opc" only •
- Root Allowed: No
- Password Authentication: No •

The Oracle Cloud platform only allows the user "opc". You can paste in ssh key while launching the instance or create key in the account.

Read more on the OCP documentation [Here](https://docs.cloud.oracle.com/en-us/iaas/Content/GSG/Tasks/testingconnection.htm)